# *Персональные данные Интернет*

Что такое «Персональные данные»?

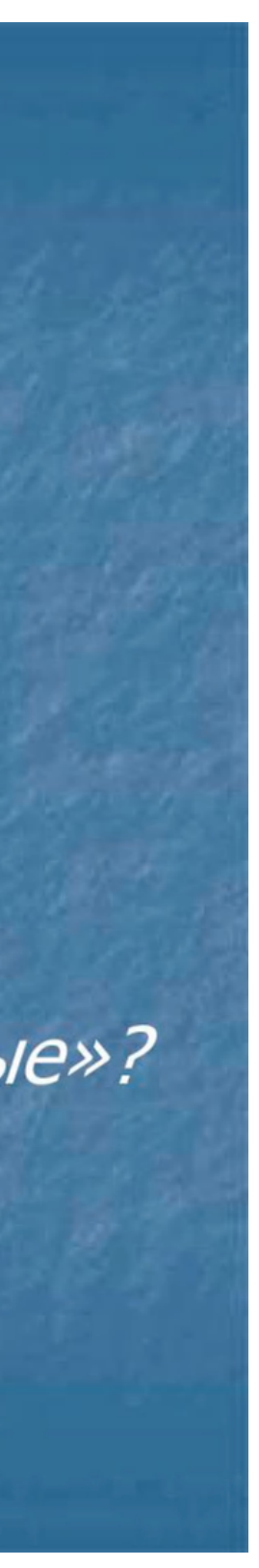

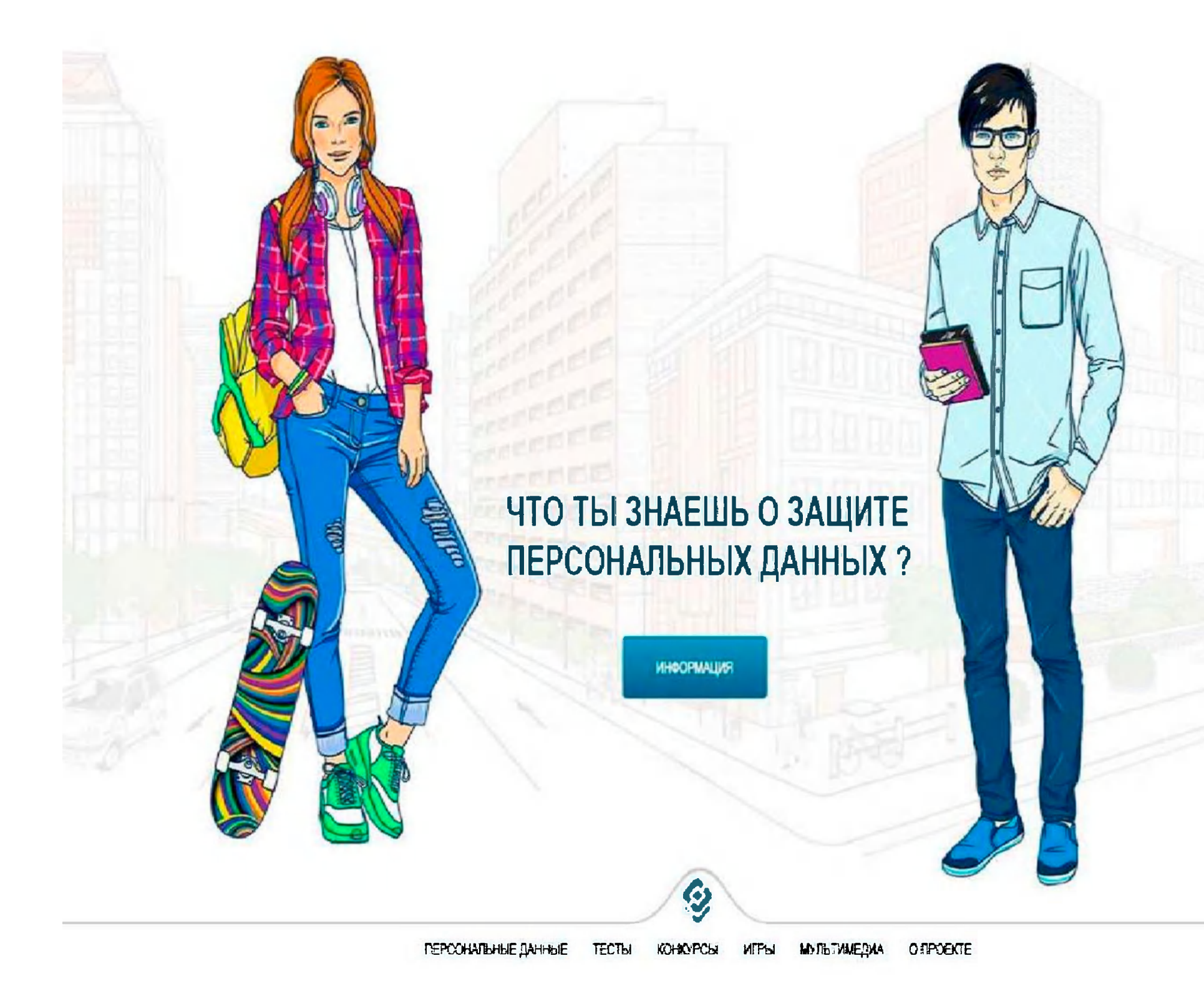

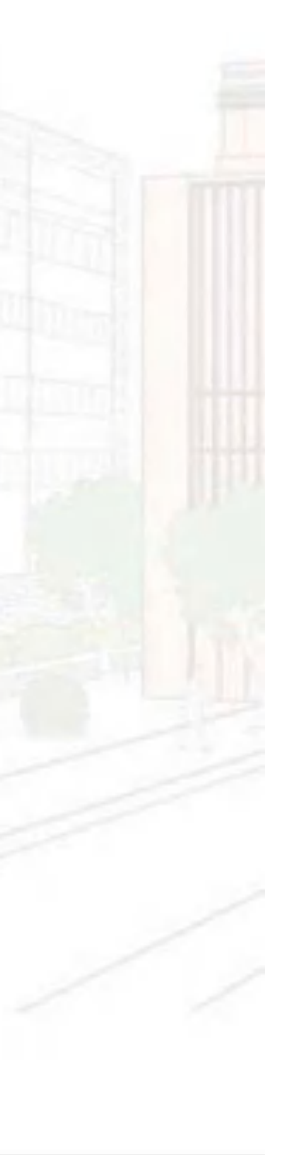

### Общие персональные данные

- $\Phi$ *NO*,
- 
- 
- 

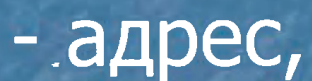

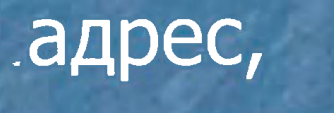

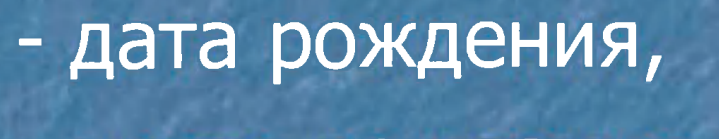

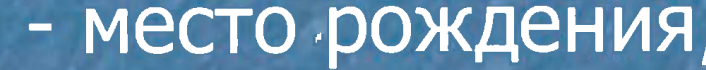

- почты,
- фотография,
- возраст и т. д. n

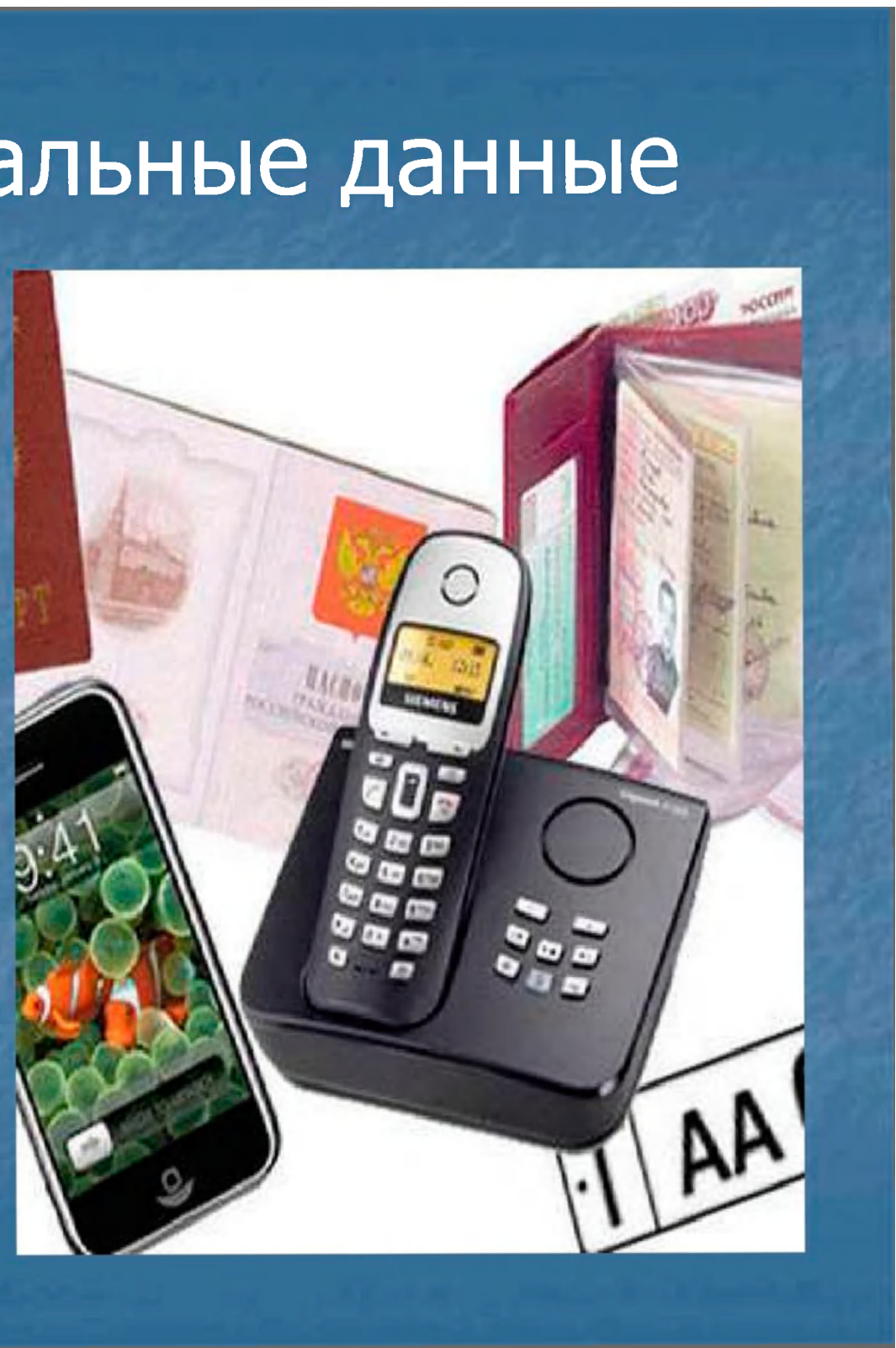

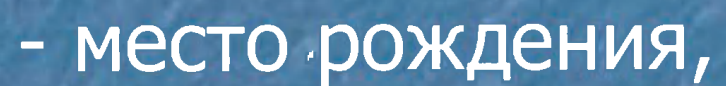

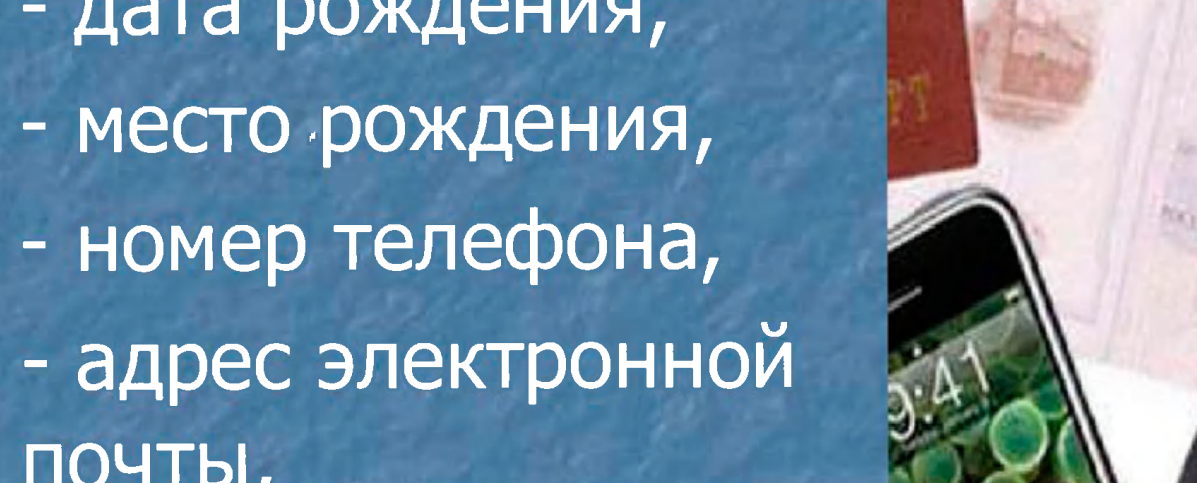

### ОСТОРОЖНО БОТЫ!

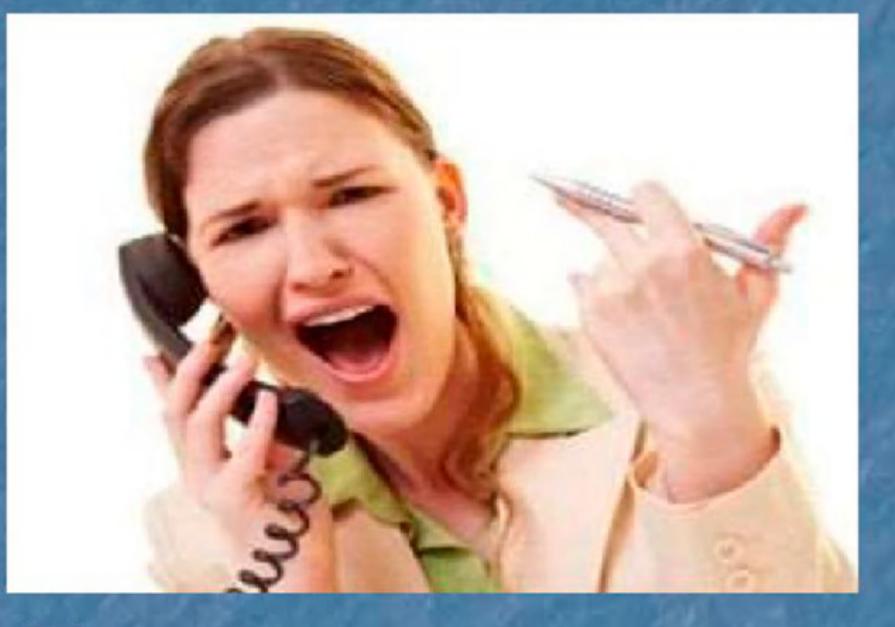

Мошенники; ■ "Big Data«; • Агрегаторы рекламы.

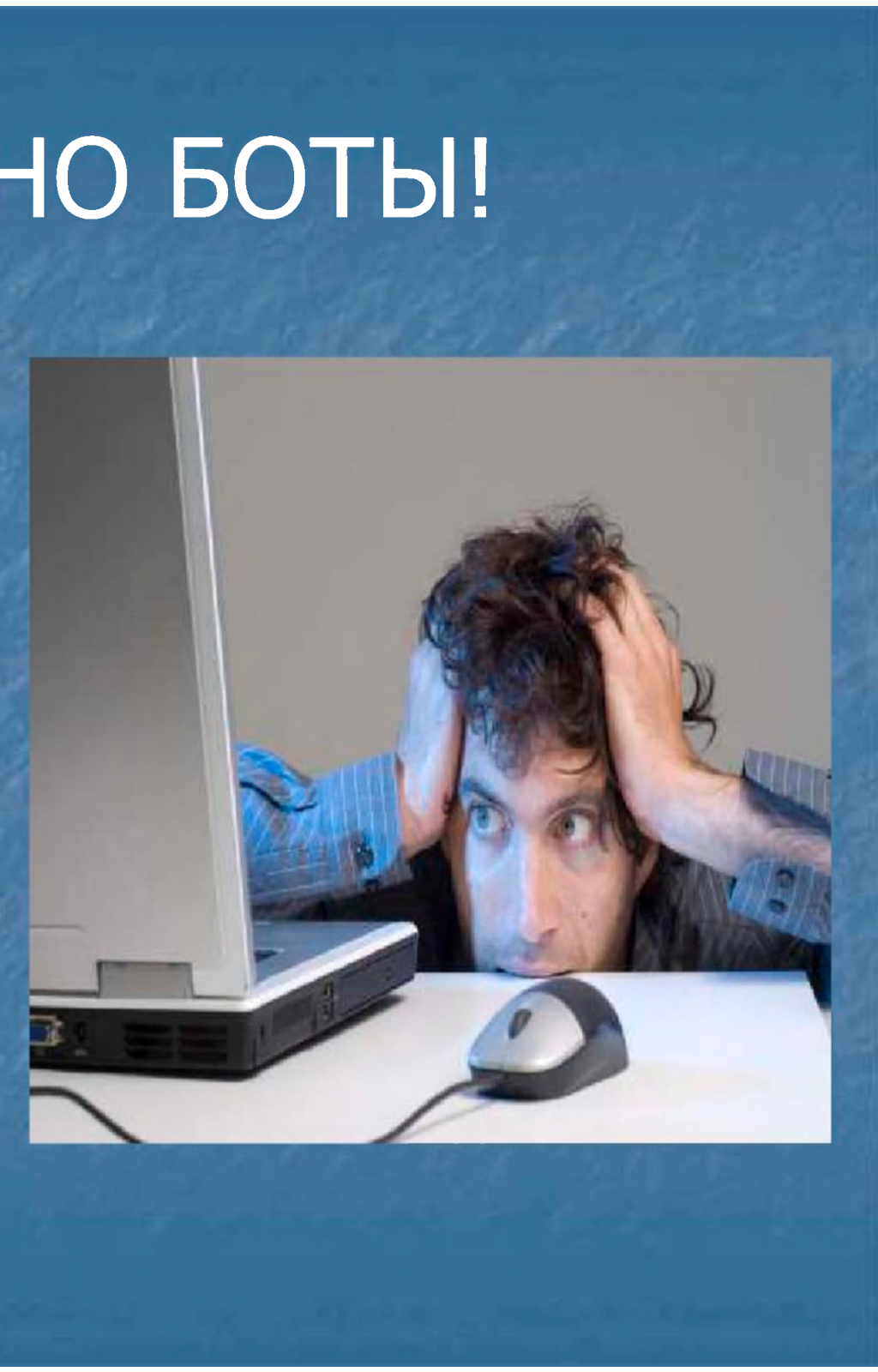

### Как защитить свои данные от злоумышленников в сети

- Эффективное антивирусное программное обеспечение;
- Блокировщики скриптов для вашего браузера;
- не отправлять друзьям, коллегам, даже членам семьи компрометирующую или частную информацию;
	- Создайте электронные адреса, не привязанные ни к одной социальной сети или сайту и используйте только их для денежных операций и привязки к интернет-банкам.

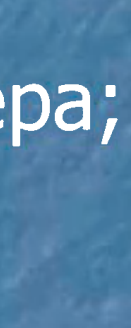

### • Не сообщайте критически важную информацию в интернете; • Не "ведитесь" на предложения о «халяве и быстром заработке»; Вводите адрес сайта вручную (защита от фишинга); Вводите данные только на сайтах протоколом https: (защищенный протокол); Проверяйте наличие сертификата и политику конфиденциальности веб-сайта.

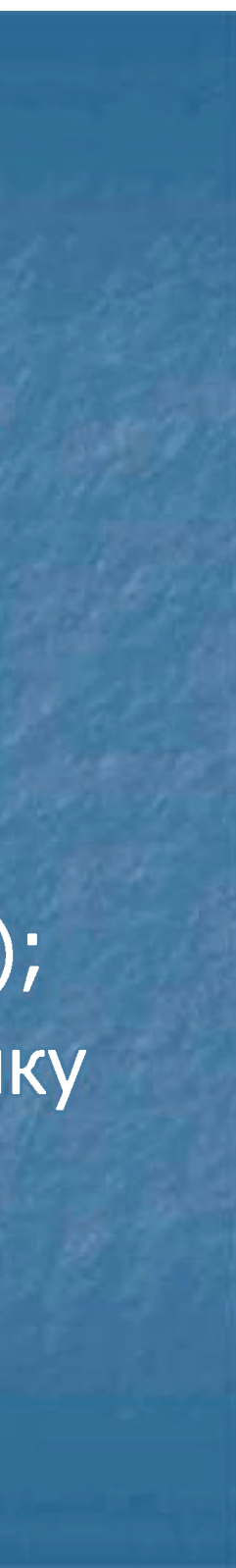

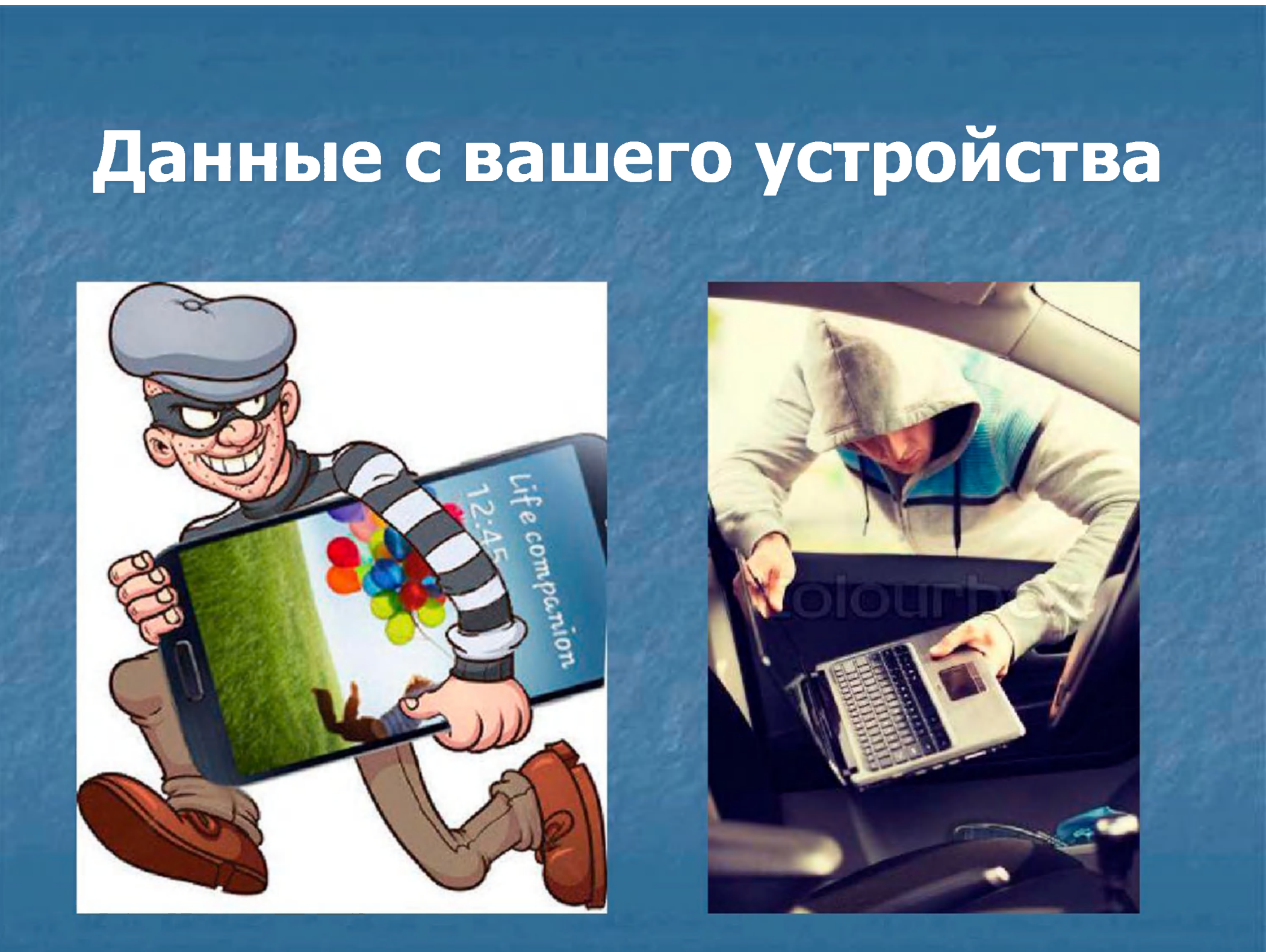

### Как защитить информацию

- V ИСПОЛЬЗУЙТЕ АНТИВИРУС
- **√ НЕ ХРАНИТЕ ПАРОЛИ**
- √ ДЕЛАЙТЕ РЕЗЕРВНЫЕ КОПИИ
- ✔ ИСПОЛЬЗУЙТЕ СЛОЖНЫЕ ПАРОЛИ
- √ НЕ ОТПРАВЛЯЙТЕ СВОИ ДАННЫЕ НЕЗНАКОМЦАМ
	-

### ПРОСТЫЕ ПРАВИЛА

UM THU LLORATOTASE(AFORESTIO)

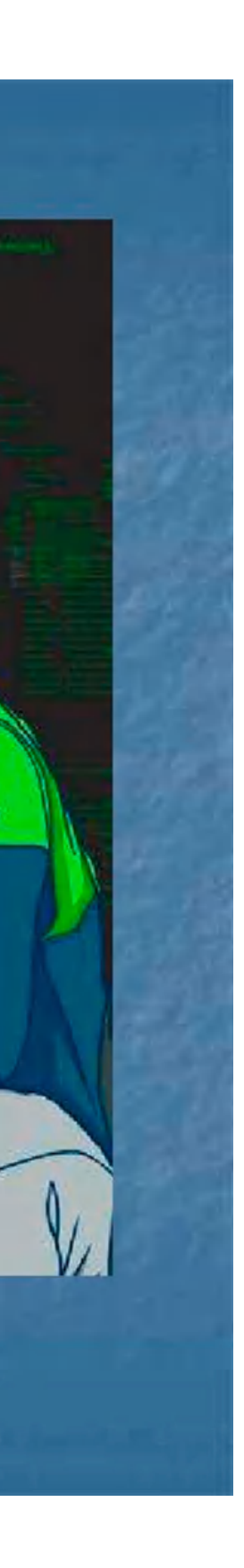

### *Простые правила*

• Установите пин-код или пароль; Включите шифрование данных на устройстве; н Не устанавливайте сомнительные приложения; Не сообщайте ваши платежные данные по телефону или в переписке.

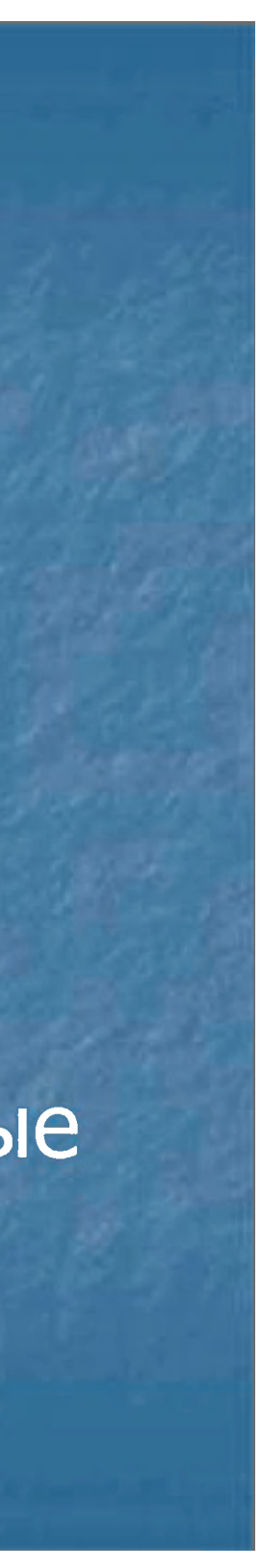

### МИФЫ о безопасности в Интернете

CUADÈNG COMI A

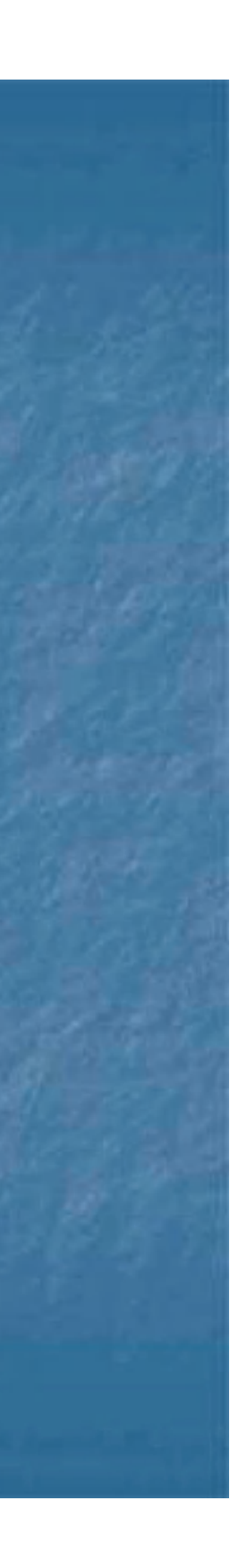

Миф 1: Использование режима «инкогнито» в браузере может защитить меня.

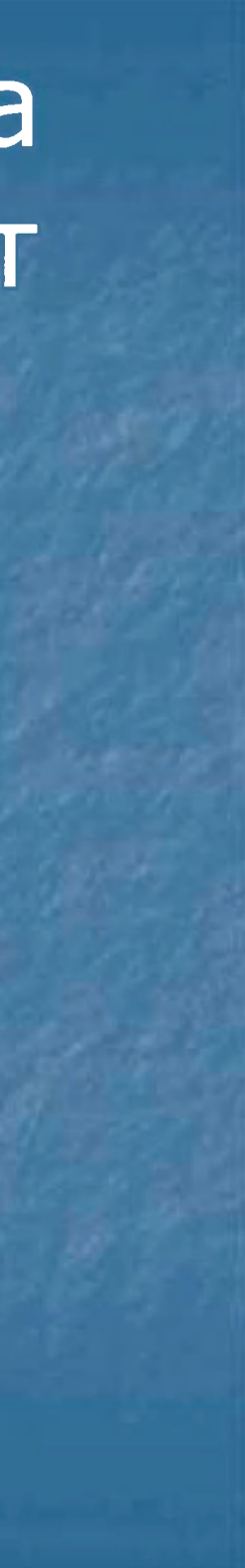

## Миф 2: Анонимности можно добиться при помощи продвинутых мер. д так -

безопасно?

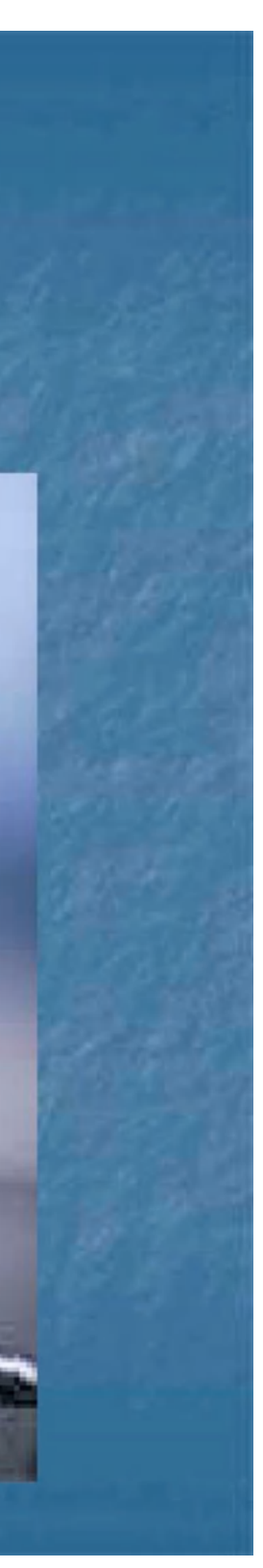

Миф 3: Письма, которые я отправляю и получаю, видны только мне и собеседнику.

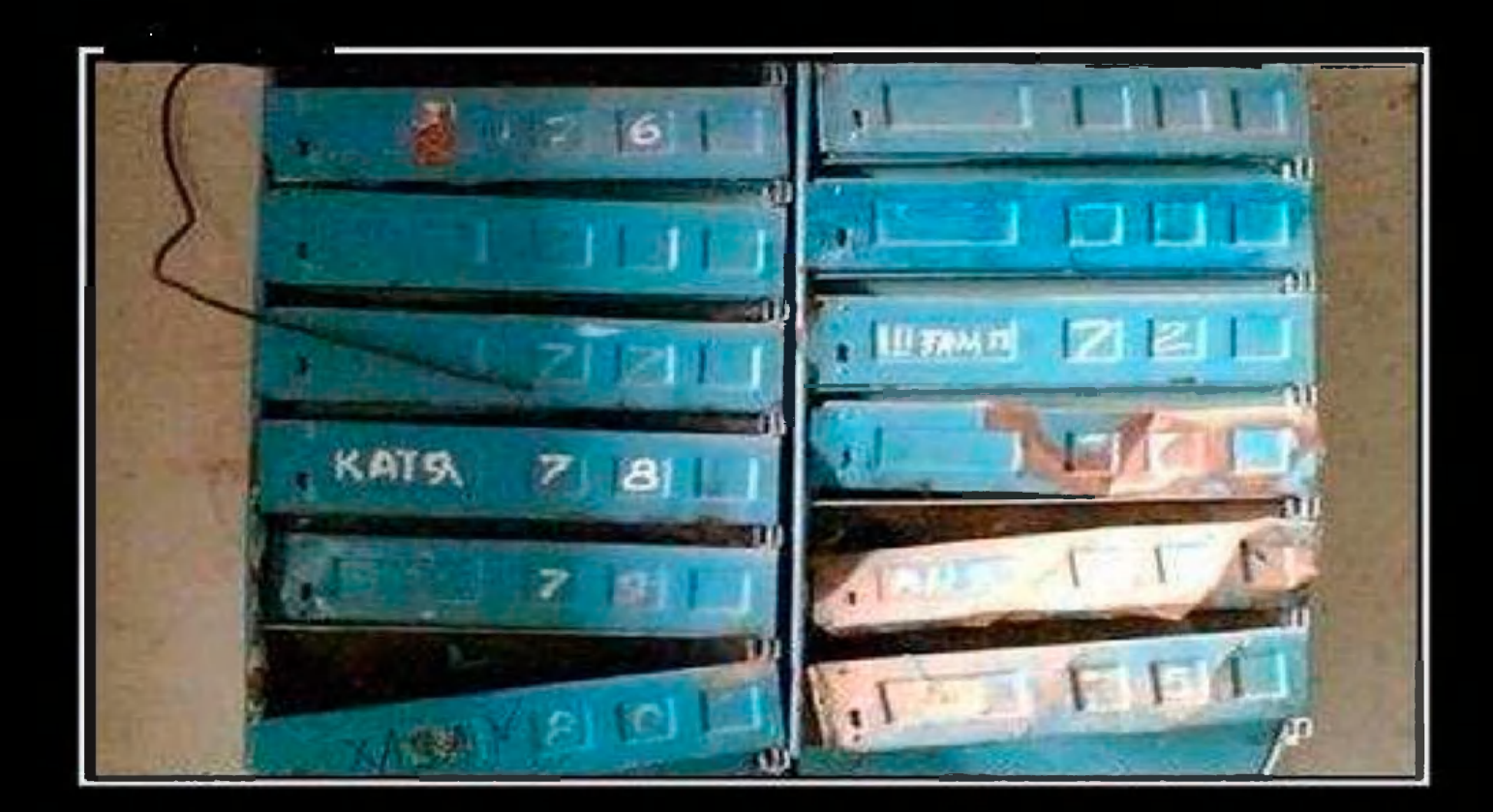

## ВЗЛАМЫВАЛ ПОЧТУ ДО ТОГО,<br>как это стало мэйнстримом

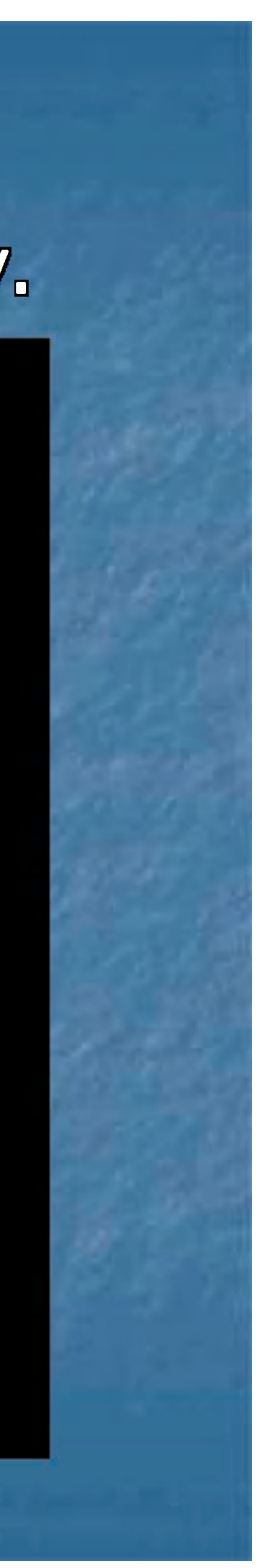

### Благодарим за внимание!

# РОСКОМНАДЗОР

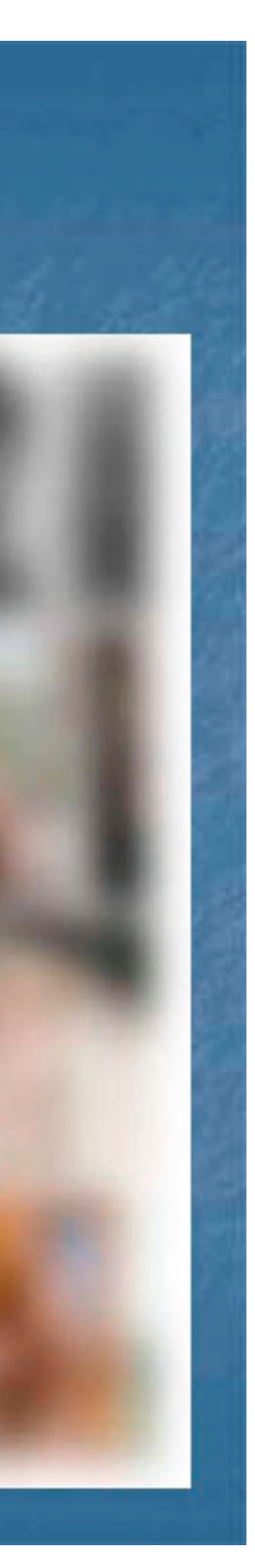